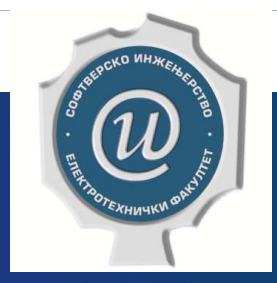

### Testiranje softvera

**ETF BEOGRAD, 2019/2020.VEŽBE #1, ASISTENT: DR DRAŽEN DRAŠKOVIĆ**

#### Uvod u testiranje softvera

Šta danas predstavlja testiranje softvera?

- tehnika za kvalitet procene softverskog proizvoda
- $\blacktriangleright$ proces analize između postojećih i potrebnih korisničkih zahteva
- aktivnost koja je važna u celom procesu razvoja softvera
- $\blacktriangleright$ Terminologija: specifikacija, (ljudska) greška, defekat (bag), otkaz (u programu)

2

 $\blacktriangleright$ Šta je cilj testiranja?

#### V & V - verifikacija i validacija

 Verifikacija - Proces evaluacije sistema ili komponente (dela sistema) da bi se utvrdilo da li proizvodi trenutne faze razvoja zadovoljavaju uslove nametnute na početku te faze.

3

- $\blacktriangleright$ Da li pravimo proizvod na pravilan način? (statičke aktivnosti, programeri)
- $\blacktriangleright$ Aktivnosti pri verifikaciji: provera dizajna, programskog koda i dokumenata (od strane ljudi).
- $\blacktriangleright$  Validacija - Proces ocenjivanja sistema ili komponente (dela sistema) u toku ili na kraju procesa razvoja, da bi se utvrdilo da li sistem/komponenta zadovoljava propisane uslove.
- $\blacktriangleright$ Da li pravimo pravi proizvod? (dinamičke aktivnosti, testeri)
- Aktivnosti pri validaciji: provera i testiranje realnog proizvoda, odnosno njegovih funkcionalnosti (uključuje izvršavanje koda).

#### V & V - verifikacija i validacija

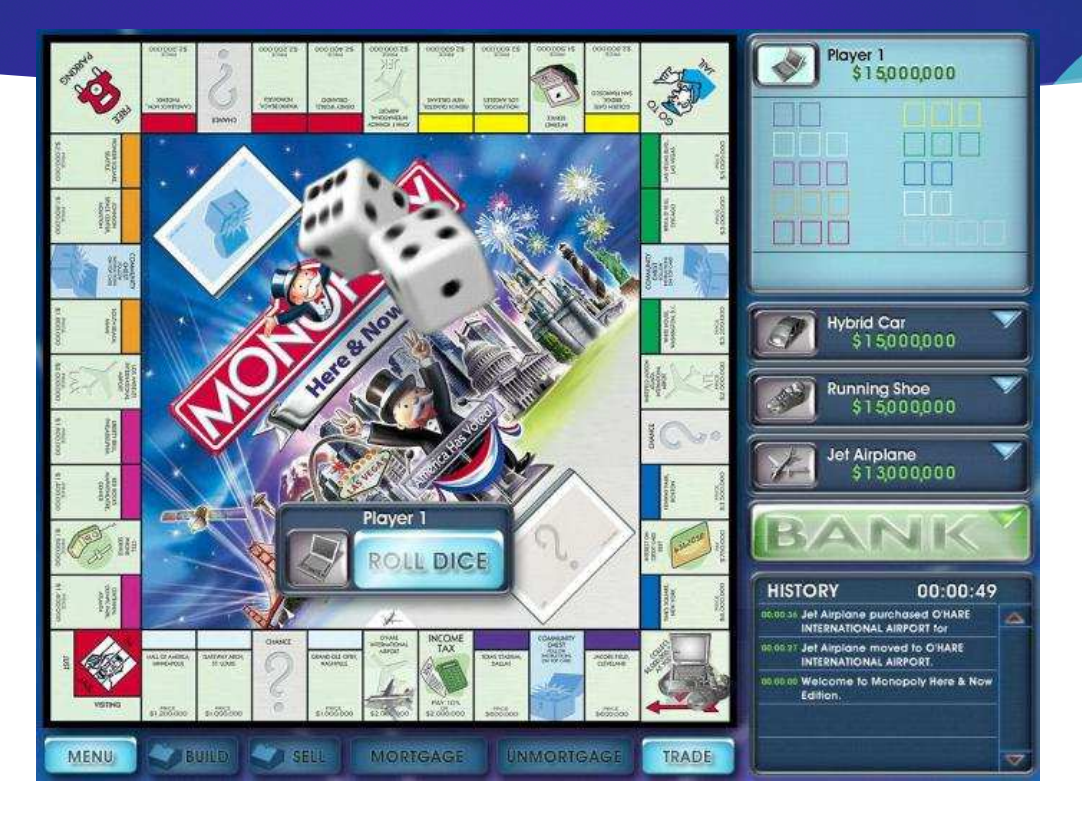

4

#### Tehnike testiranja (prema pristupu testiranja)

- $\blacktriangleright$  Metode crne kutije (*black box, closed box, data driven*) ili funkcionalno testiranje (*functional*)
	- $\blacktriangleright$ izvorni kod i interna struktura aplikacije nisu poznati - testiranje zasnovano na spoljnim očekivanjima
	- $\blacktriangleright$ često se koristi kod validacije
	- obavlja se od strane krajnjih korisnika, testera i programera
- $\blacktriangleright$  Metode bele kutije (*white box, clear box, code-based*) ili strukturno testiranje (*structural*)
	- $\blacktriangleright$ fokus na internoj strukturi programskog koda - unutrašnjost potpuno poznata
	- $\blacktriangleright$ često se koristi kod verifikacije
	- obavlja se od strane testera i programera
- $\blacktriangleright$  Metode sive kutije (*gray box, translucent testing*)
	- $\blacktriangleright$ delimično znanje o internoj strukturi - testiranje zasnovano na dijagramima baza i dijagramima toka podataka
	- $\blacktriangleright$ obavlja se od strane krajnjih korisnika, testera i programera

**Testiranje softvera, Elektrotehnički fakultet Univerziteta u Beogradu**

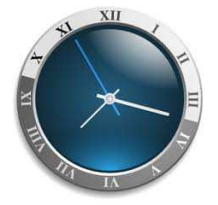

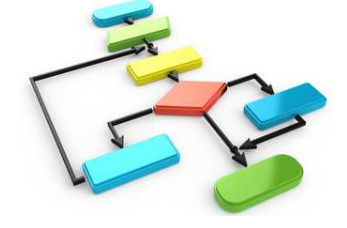

#### Tehnike testiranja (prema nivou granularnosti)

- ▶ Jedinično testiranje (eng. *Unit testing*) <u>WhiteBox</u>
	- na vrlo niskom strukturnom nivou testeri proveravaju da li nešto radi
- ▶ Integraciono testiranje (eng. *Integration testing*) **BlackBox + WhiteBox** 
	- softverske/hardverske komponente se kombinuju i testira se interakcija između njih

- Sistemsko testiranje (eng. *System testing*) BlackBox
	- stavljanje nove aplikacije u različita okruženja
	- obezbediti da radi (i bude istestirano) u okruženju kupca aplikacije

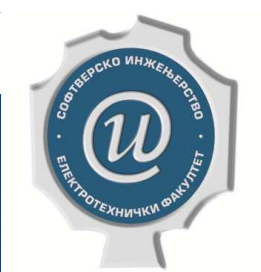

stiranje softvera, Elektrotehnički fakultet Univerziteta u Beogradu

### Testiranje crnom kutijom

BLACK BOX TESTING

#### Testiranje crnom kutijom - preduslovi

8

- $\blacktriangleright$ Strategija potpuno fokusirana na funkcionalnostima rada softvera
- Þ Specifikacija softverskog sistema: tačna, razumljiva i potpuna
- $\blacktriangleright$  Ulazni podaci treba da:
	- povećaju verovatnoću nalaženja greške
	- smanje veličinu skupa testova (što manji broj test primera)

#### Metode crne kutije

 $\blacktriangleright$ Metoda klasa ekvivalencije (eng. *Equivalence class partitioning*)

- $\blacktriangleright$ Metoda graničnih vrednosti (eng. *Boundary value analysis*)
- $\blacktriangleright$ Metoda uzročno-posledičnog grafa (eng. *Cause–effect graph*)
- $\blacktriangleright$ Testiranje pomoću tabele odlučivanja (eng. *Decision table testing*)
- $\blacktriangleright$  Kombinatorno testiranje (eng. *Combinatorial testing*)
	- Testiranje pomoću svih parova (eng. *All-pairs testing / Pairwise testing*)

#### Još neke metode crne kutije

- $\blacktriangleright$  Performansno testiranje (eng. *performance testing*)
	- testiranje pod pritiskom (eng. *stress testing*)
	- testiranje opterećenja (eng. *load testing*)
- $\blacktriangleright$ Testiranje upotrebljivosti (eng. *usability testing*)
- $\blacktriangleright$ Testiranje prihvatljivosti (eng. *user-acceptance testing*)
- $\blacktriangleright$ Regresivno testiranje (eng. *regression testing*)
- $\blacktriangleright$ Beta testiranje (eng. *beta testing*)
- $\blacktriangleright$  Improvizacija - naći greške na bilo koji način:
	- $\blacktriangleright$ ad-hoc testiranje (eng. *ad-hoc testing*), metoda pogađanja grešaka (eng. *error guessing*), istraživačko testiranje (eng. *exploratory*)

10

 $\blacktriangleright$ Nema strogih pravila => samo na osnovu iskustva!

#### Metod deljenja na klase ekvivalencije

- $\blacktriangleright$ Tehnika crne kutije (uslovi na osnovu specifikacije)
- $\blacktriangleright$ Ideja: podela ulaznih podataka na podskupove (klase)

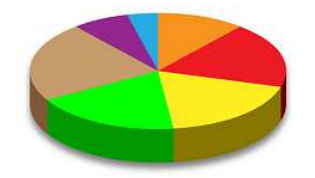

11

- $\blacktriangleright$ Svi ulazni podaci koji daju iste (slične) rezultate pripadaju istoj reprezentativnoj klasi
- $\blacktriangleright$ Idealni slučaj: podskupovi međusobno disjunktni i pokrivaju ceo skup ulaznih podataka
- $\blacktriangleright$  Za svaki uslov se posmatraju dve grupe klasa:
	- Legalne klase obuhvataju ispravne situacije (ulazne podatke)
	- $\blacktriangleright$ Nelegalne klase - obuhvataju sve ostale situacije (ulazne podatke)
- $\blacktriangleright$ Prednost ovog metoda: vreme potrebno za testiranje

#### 12

#### Identifikacija klasa (1)

- $\blacktriangleright$ Uslov za opseg vrednosti nekog ulaznog podatka
- $\blacktriangleright$ Primer: unos meseca kao celog broja (1-12), koji reprezentuje mesec u godini (JAN-DEC)
- $\blacktriangleright$ Jedna legalna klasa (unutar opsega) i dve nelegalne klase (ispod i iznad opsega)

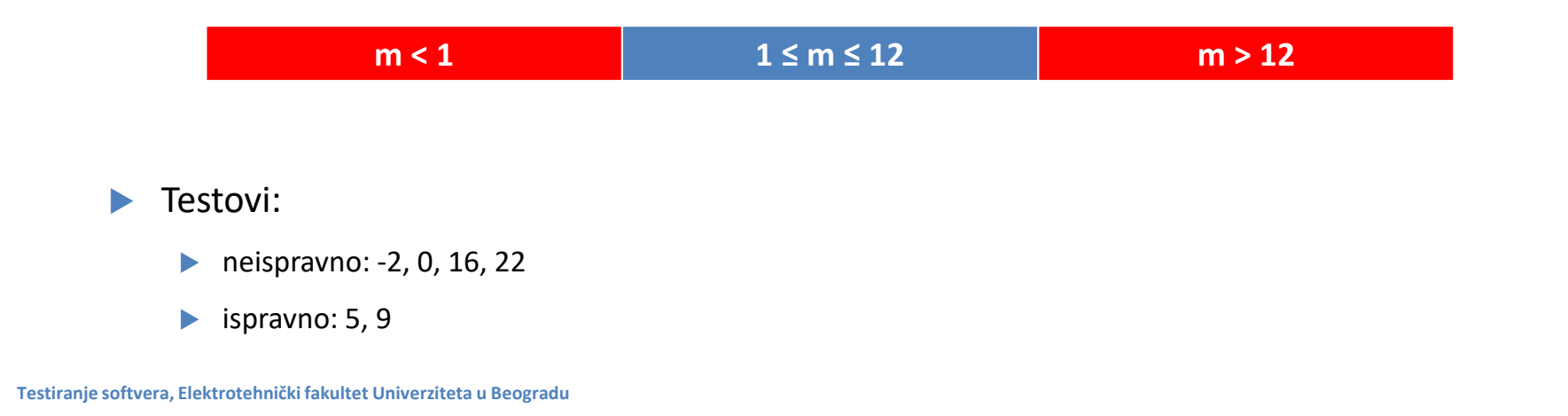

#### 13

#### Identifikacija klasa (2)

- $\blacktriangleright$ Uslov za broj vrednosti nekog ulaznog podatka
- $\blacktriangleright$ Primer: unos broja (npr. PTT broj koji ima tačno 5 cifara, ili JMBG koji ima tačno 13 cifara)
- $\blacktriangleright$  Jedna legalna klasa (tačan broj pojavljivanja) i dve nelegalne klase (nijedno pojavljivanje i suviše pojavljivanja)

 $\blacktriangleright$  Testovi:  $\blacktriangleright$  neispravno: prazno polje, 123, 2300, 340005, 123456789  $\blacktriangleright$  ispravno: 11300, 14000, 15300 **neispravan PTT broj (0-4 cifre) ispravan PTT broj (5) neispravan PTT broj (6+)**

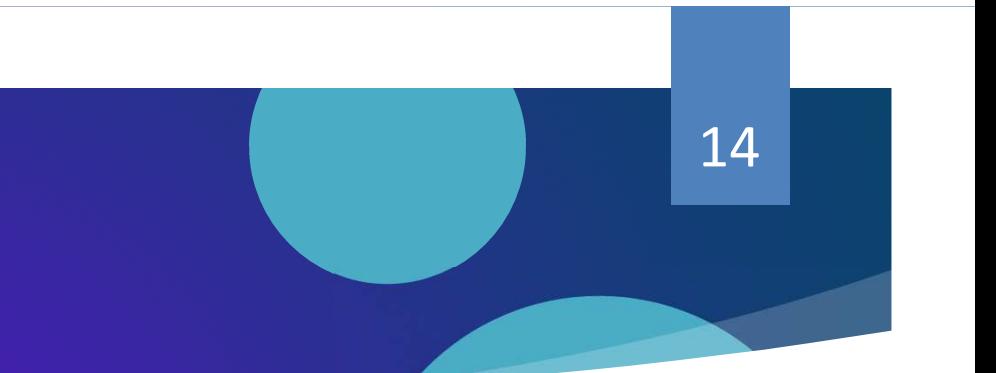

#### Identifikacija klasa (3)

- $\blacktriangleright$ Uslov za skup ulaznih vrednosti od kojih se svaka posebno obrađuje u programu
- $\blacktriangleright$ Primer: unos krvne grupe
- $\blacktriangleright$ Po jedna legalna klasa (za svaku pojedinačnu vrednost) i jedna zajednička nelegalna klasa

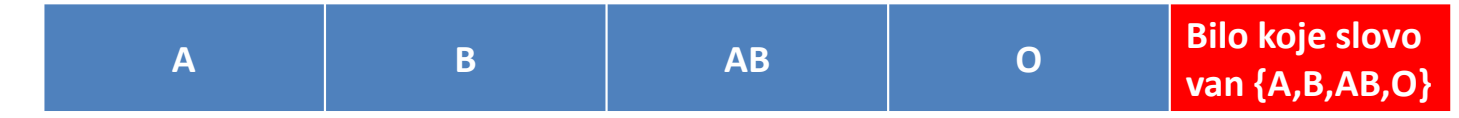

 $\blacktriangleright$ Testovi:

- $\blacktriangleright$ neispravno: C, AF, ABC
- $\blacktriangleright$ ispravno: A, B

## Identifikacija klasa (4)15

- $\blacktriangleright$ Uslov obaveznosti
- $\blacktriangleright$ Primer: mora biti slovo
- $\blacktriangleright$ Jedna legalna klasa (jeste slovo) i jedna nelegalna klasa (nije slovo)

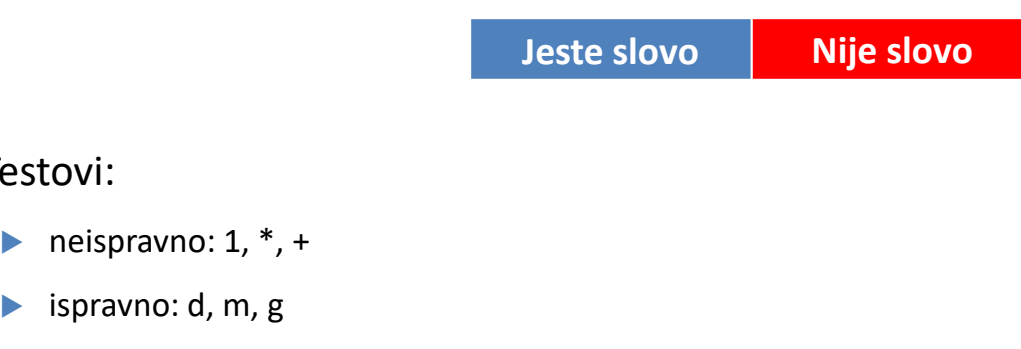

**Testiranje softvera, Elektrotehnički fakultet Univerziteta u Beogradu**

 $\blacktriangleright$ 

Testovi:

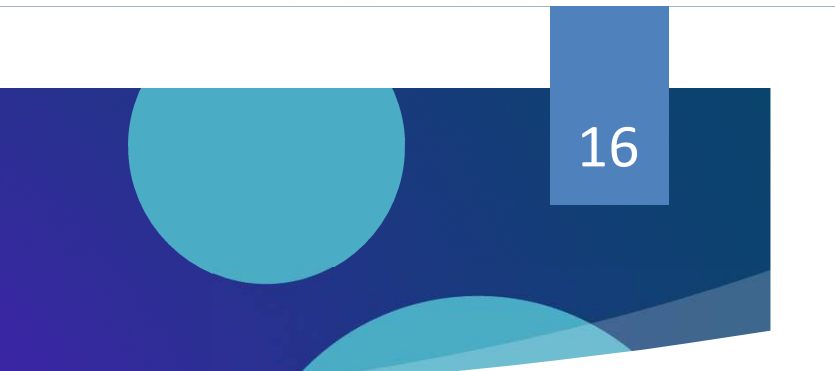

#### Identifikacija klasa (5)

 U slučaju da program ne tretira jednako sve elemente neke klase ekvivalencije, nju treba podeliti na više manjih klasa

- $\blacktriangleright$  Nakon što se odrede klase ekvivalencije, formiraju se test primeri za:
	- sve legalne klase ekvivalencije (cilj je da se što manje test primera primeni na što više klasa ekvivalencije)
	- sve nelegalne klase ekvivalencije (za svaku nelegalnu klasu po jedan test primer, da se ne bi desilo da jedan test primer koji nije regularan maskira neki drugi test primer)

#### Zadatak 1 - Prodavnica obuće

 Neka je dat deo softverskog sistema koji služi za unos artikala <sup>u</sup> prodavnici obuće <sup>i</sup> spisak različitih veličina određene obuće. Specifikacija tekstualne datoteke koja se učitava <sup>u</sup> program navodi da artikli treba da budu alfabetski znaci od <sup>2</sup> do <sup>15</sup> karaktera. Svaka veličina može biti <sup>u</sup> opsegu od <sup>26</sup> do 55, <sup>i</sup> predstavlja se samo celim brojevima. Veličine se unose <sup>u</sup> rastućem poretku (prvo manje veličine). Maksimalno pet veličina se može uneti za svaki artikal. Format unosa je: naziv artikla, sledi zarez, <sup>a</sup> zatim sledi spisak veličina. Zarez se takođe koristi da razdvoji veličine. Blanko znaci treba da se zanemare na ulazu. Napisati sve klase ekvivalencije za ovaj deo softverskog sistema. Napisati skup test primera koji će pokriti ove klase ekvivalencije (za svaki test primer navesti ulazne podatke <sup>i</sup> očekivani izlaz).

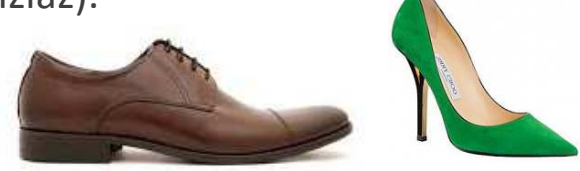

#### Zadatak 1 - Prodavnica obuće - klase ekvivalencije

- ▶ 1. Naziv artikla je slovo (ispravno)
- $\blacktriangleright$ 2. Naziv artikla nije slovo (nije ispravno)
- ь 3. Dužina naziva artikla je manja od 2 slova (nije ispravno)
- ▶ 4. Dužina naziva artikla je između 2 i 15 karaktera (ispravno)
- $\blacktriangleright$ 5. Dužina naziva artikla je veća od 15 karaktera (nije ispravno)
- ▶ 6. Veličina je manja od 26 (nije ispravno)
- $\blacktriangleright$ 7. Veličina je u opsegu od 26 do 55 (ispravno)
- ▶ 8. Veličina je veća od 55 (nije ispravno)
- ▶ 9. Veličina je upisana ciframa (ispravno)
- $\blacktriangleright$ 10. Veličina je ceo broj (ispravno)
- ▶ 11. Veličina je realni broj (nije ispravno)
- $\blacktriangleright$ 12. Veličina sadrži karaktere koji nisu cifre (nije ispravno)
- ▶ 13. Veličine su unete u rastućem redosledu (ispravno)
- $\blacktriangleright$ 14. Veličine su unete u opadajućem redosledu (nije ispravno)

18

- ь 15. Nisu unete veličine za neki artikal (nije ispravno)
- ▶ 16. Uneto je između jedne <sup>i</sup> pet veličina (ispravno)
- ь 17. Uneto je više od pet veličina (nije ispravno)
- ь 18. Naziv arikla je unet pre veličine (ispravno)
- $\blacktriangleright$ 19. Naziv artikla nije unet pre veličine (nije ispravno)
- ▶ 20. Svaki podatak je razdvojen zarezom (ispravno)
- ▶ 21. Svaki podatak nije razdvojen zarezom (nije ispravno)
- $\blacktriangleright$ 22. Ulazni podaci ne sadrže blanko znakove (???)
- ▶ 23. Ulazni podaci sadrže blanko znakove (????)

#### Zadatak 1 - Prodavnica obuće - testovi

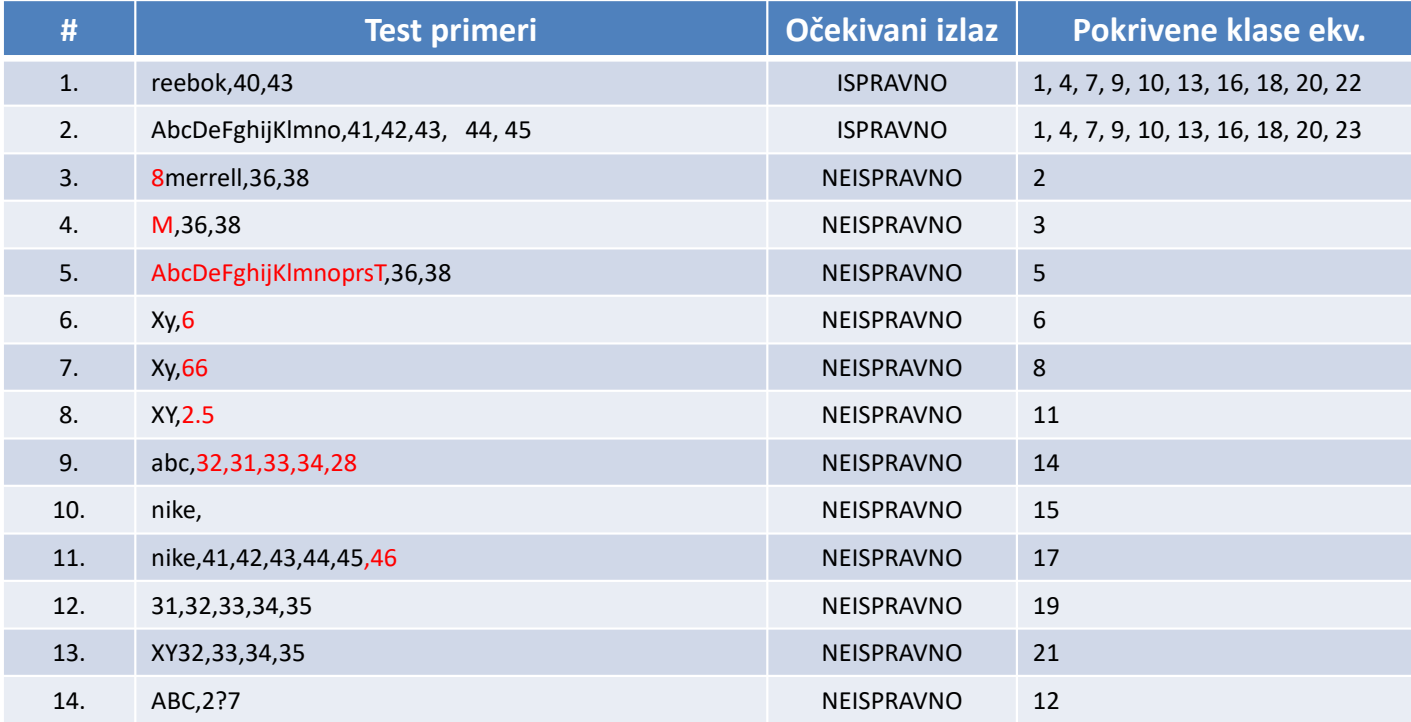

#### Zadatak 2 - Problem trougla

- ▶ Neka je dat program koji učitava vrednosti iz 3 tekstualna polja (poljeA, poljeB i poljeC). U svako<br>tekstualne polja korispik traba da unese selabrejnu vrednost od 1 de 50 koja prodstavlja stranjav tekstualno polje korisnik treba da unese celobrojnu vrednost od <sup>1</sup> do 50, koja predstavlja stranicu trougla. Unos alfabetskih karaktera ili brojeva drugog tipa nije zabranjen. Kada se klikne na dugme za potvrdu, funkcija *proveri\_trougao* ovog programa vraća kategoriju kojoj trougao pripada, odnosnojedan od sledećih izlaznih podataka:
	- $\blacktriangleright$ Nije trougao,
	- $\blacktriangleright$ Raznostrani,
	- $\blacktriangleright$ Jednakokraki,
	- $\blacktriangleright$ Jednakostranični.

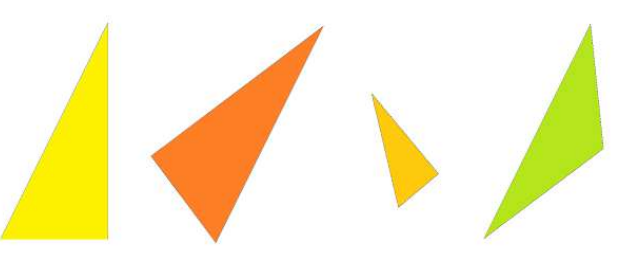

20

Takođe, ukoliko je trougao moguće formirati, na izlazu se pojavljuje vrednost obima tog trougla, <sup>u</sup> suprotnom prikazuje se poruka <sup>o</sup> grešci. Metodom podele na klase ekvivalencije, definisati sve test primere <sup>u</sup> skladu sa opisanom specifikacijom programa.

#### Zadatak 2 - Klase ekv. (za ulazne podatke)

- $\blacktriangleright$ 1. Stranica <sup>A</sup> je celobrojna veličina iz traženog opsega (ispravno)
- $\blacktriangleright$ 2. Stranica A je celobrojna veličina manja od 0 (nije ispravno)
- $\blacktriangleright$ 3. Stranica A je celobrojna veličina veća od 50 (nije ispravno)
- $\blacktriangleright$ 4. Stranica B je celobrojna veličina iz traženog opsega (ispravno)
- $\blacktriangleright$ 5. Stranica B je celobrojna veličina manja od 0 (nije ispravno)
- $\blacktriangleright$ 6. Stranica B je celobrojna veličina veća od 50 (nije ispravno)
- ь 7. Stranica C je celobrojna veličina iz traženog opsega (ispravno)
- $\blacktriangleright$ 8. Stranica C je celobrojna veličina manja od 0 (nije ispravno)
- ▶ 9. Stranica C je celobrojna veličina veća od 50 (nije ispravno)
- $\blacktriangleright$ 10. U poljeA unet je realan broj (nije ispravno)
- $\blacktriangleright$ 11. U poljeA unet je alfabetski karakter (nije ispravno)
- $\blacktriangleright$ 12. U poljeB unet je realan broj (nije ispravno)
- $\blacktriangleright$ 13. U poljeB unet je alfabetski karakter (nije ispravno)
- $\blacktriangleright$ 14. U poljeC unet je realan broj (nije ispravno)
- $\blacktriangleright$ 15. U poljeC unet je alfabetski karakter (nije ispravno)

**Testiranje softvera, Elektrotehnički fakultet Univerziteta u Beogradu**

#### Zadatak 2 - Klase ekv. (za izlazne podatke)

- $\blacktriangleright$ 1. Raznostrani trougao <sup>i</sup> izračunat obim takvog trougla. (ispravno)
- $\blacktriangleright$ 2. Jednakokraki trougao <sup>i</sup> izračunat obim takvog trougla. (ispravno)
- $\blacktriangleright$ 3. Jednakostranični trougao <sup>i</sup> izračunat obim takvog trougla. (ispravno)
- $\blacktriangleright$ 4. Nije trougao. (ispravno)
- $\blacktriangleright$ 5. Greška! Vrednost polja a nije u dozvoljenom opsegu vrednosti.
- ь 6. Greška! Vrednost polja b nije u dozvoljenom opsegu vrednosti.
- $\blacktriangleright$ 7. Greška! Vrednost polja c nije u dozvoljenom opsegu vrednosti.
- ь 8. Greška! Nedozvoljen ulazni podatak.

23

#### Zadatak 2 - Test primeri (1)

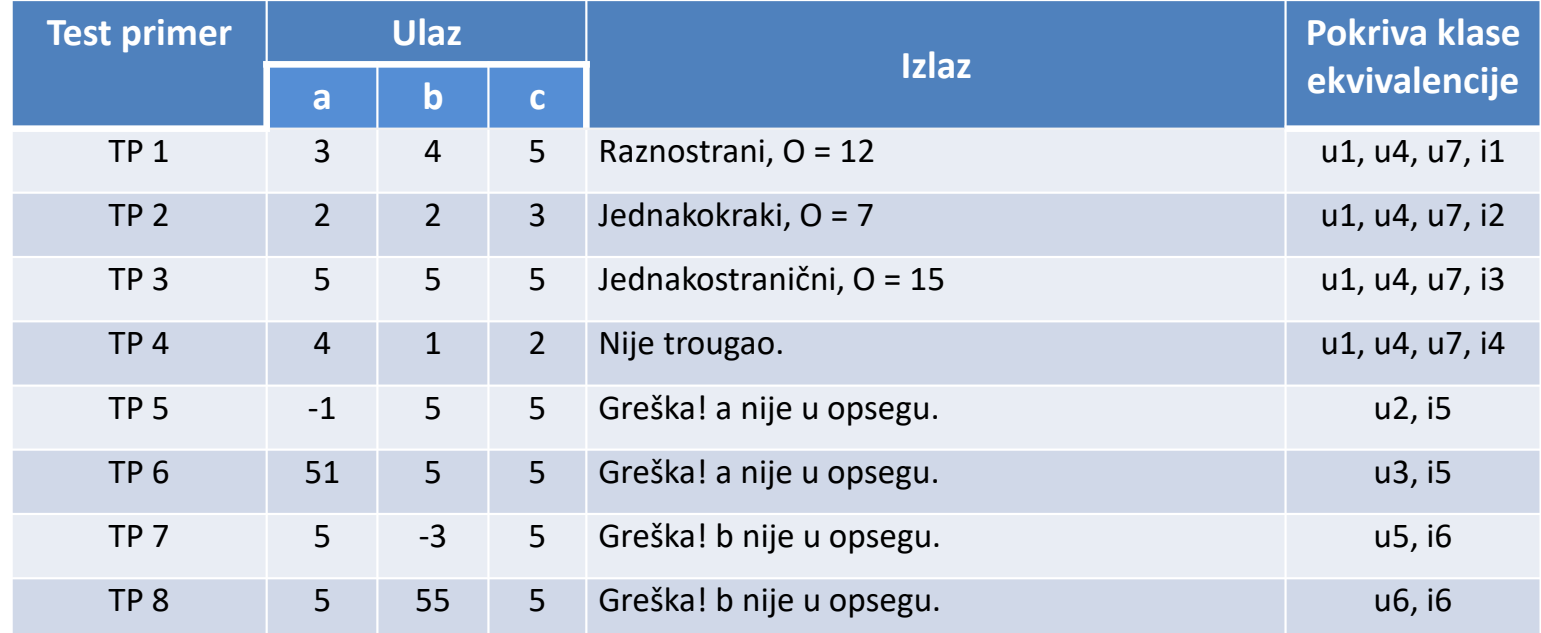

24

#### Zadatak 2 - Test primeri (2)

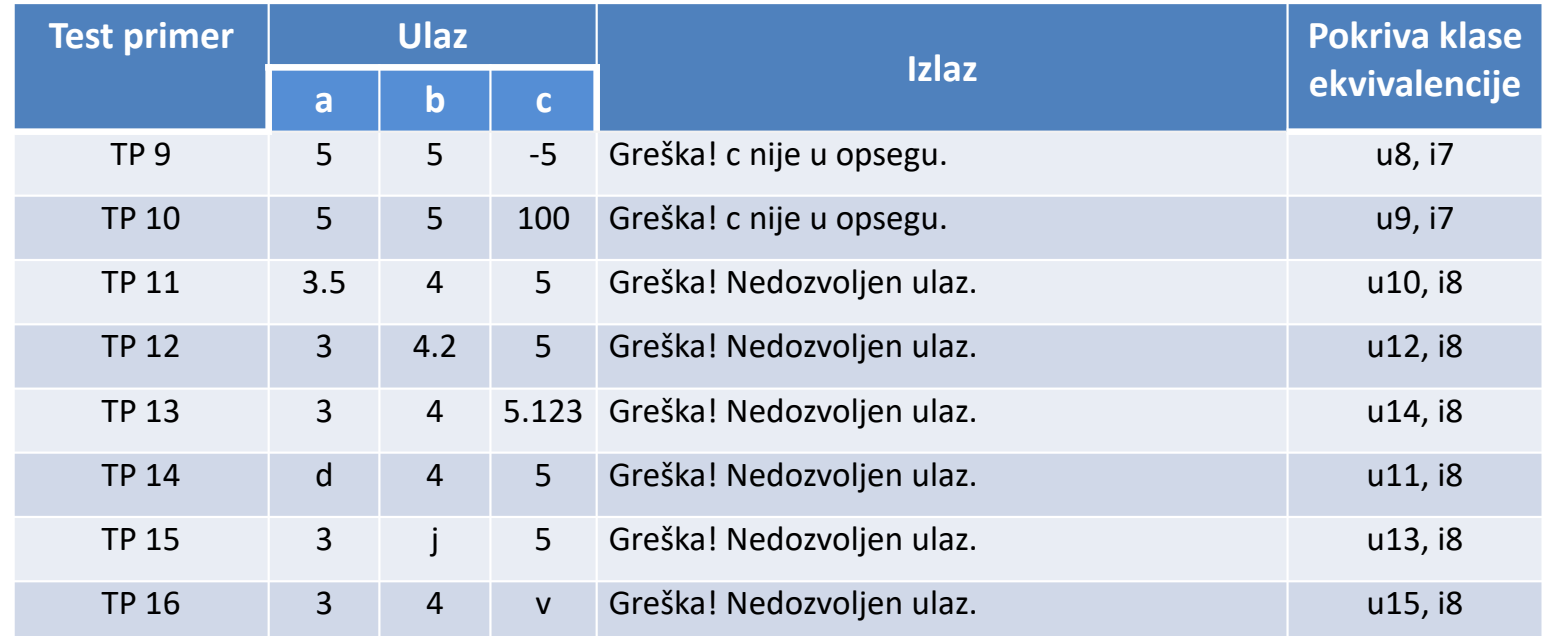

#### Zadatak 2 - Mogući problemi u testovima

25

- $\blacktriangleright$ Umesto TP2 = (2, 2, 3) stavimo (1, 4, 1) => Jednakokraki, O=6
- $\blacktriangleright$ Ovaj trougao je nemoguće konstruisati!
- $\blacktriangleright$  Neophodan uslov za testove: Zbir dve proizvoljno odabrane stranice, mora biti veći od treće stranice,u suprotnom nije trougao.
- ▶ U implementaciji (koju ne znamo ☺) treba da postoji provera:
	- (a, b, c):  $a + b > c$
	- (a, b, c):  $a + c > b$
	- (a, b, c):  $b + c > a$
	- Ili po teoremi da je svaka stranica ve'a od razlike druge dve: │a b│< c < a + b

# 26

#### Zadatak 3 - Generator ocena

Komponenta prihvata broj poena na ispitu (vrednost do 75) <sup>i</sup> broj poena osvojen na domaćem (vrednost do 25), na osnovu kojih generiše ocenu na predmetu <sup>u</sup> rangu od 'A' do 'D'. Ocena se računa na osnovu ukupnog broja poena koji se dobija kao suma ocene na ispit <sup>i</sup> domaćem:

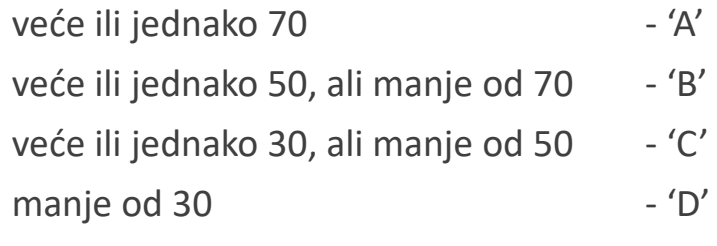

Ukoliko je ukupan broj poena izvan očekivanog opsega, ('FM') se generiše kao izlaz. Svi ulazi su celobrojne vrednosti.

Najpre se odrede klase ekvivalencije, <sup>a</sup> zatim se generišu odgovarajući test primeri.

Klase ekvivalencije moguće je definisati <sup>i</sup> za ulaze <sup>i</sup> za izlaze komponente!

Takođe <sup>i</sup> validni <sup>i</sup> nevalidni ulazi <sup>i</sup> izlazi se razmatraju.

#### Zadatak 3 - Generator ocena - Klase ekv. za ulaz

- $\blacktriangleright$  Dve validne klase za ulazne podatke:
	- $\blacktriangleright$ 0 ≤ broj poena na ispitu ≤ 75
	- 0 ≤ broj poena na domaćem ≤ 25
- ь Nevalidne klase ulaza:
	- $\blacktriangleright$ broj poena na ispitu > 75
	- D broj poena na ispitu < 0
	- $\blacktriangleright$ broj poena na domaćem > 25
	- $\blacktriangleright$ broj poena na domaćem < 0
- $\blacktriangleright$ Još neke nevalidne klase: broj poena na ispitu/domaćem je realan broj, ili alfabetski karakter

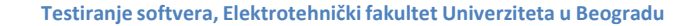

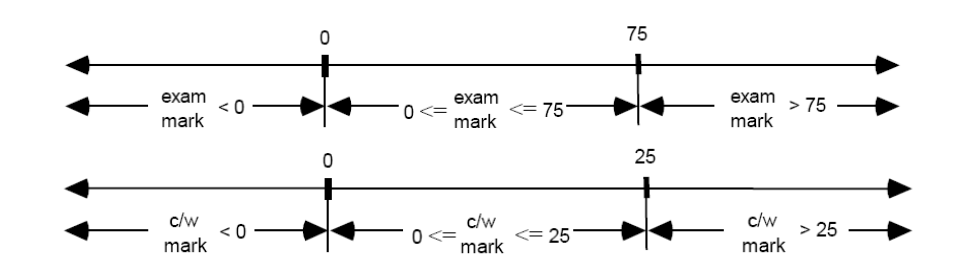

#### Zadatak 3 - Generator ocena - Klase ekv. za izlaz

28

#### Validne klase za izlaz:

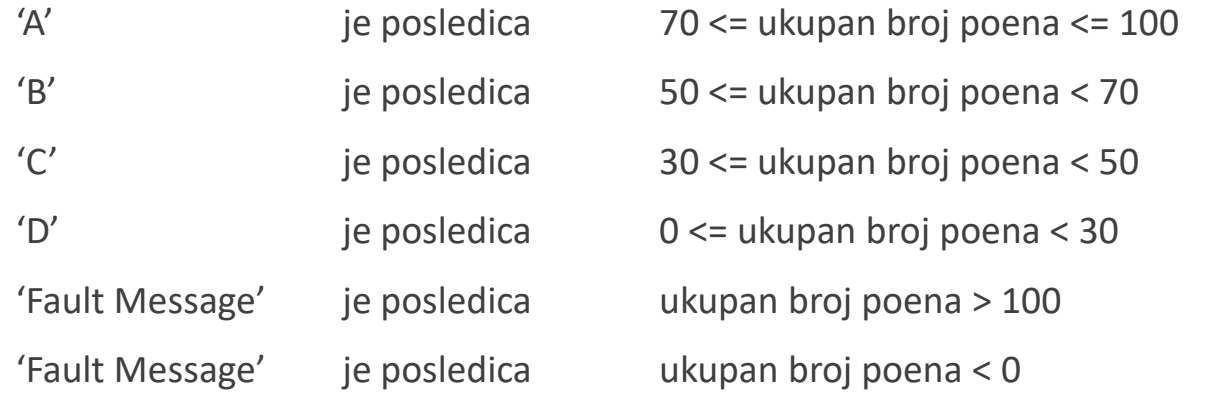

- ukupan broj poena = broj poena na ispitu + broj poena na domaćem zadatku
- FM (*Fault Message*) korektan izlaz zašto?

#### Zadatak 3 - Generator ocena - Klase ekv. za izlaz

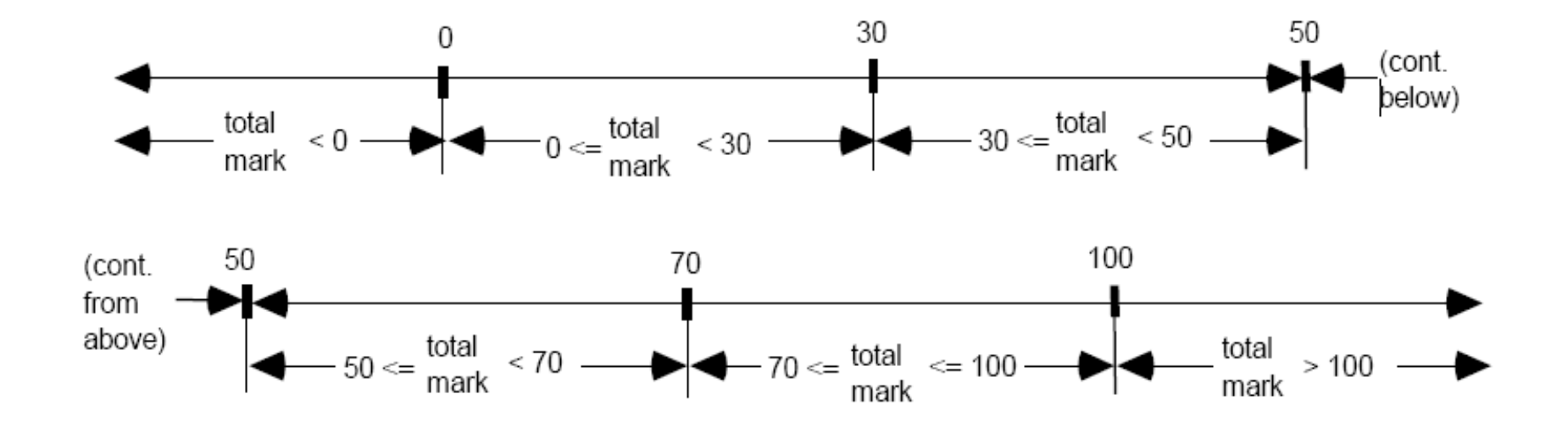

**Testiranje softvera, Elektrotehnički fakultet Univerziteta u Beogradu**

#### Zadatak 3 - Generator ocena - Nekorektno

#### $\blacktriangleright$ Teško identifikovati nekorektan izlaz

 Za naš primer identifikovana su tri nekorektna izlaza. Ovaj izbor klasa ekvivalencije je subjektivan <sup>i</sup> različiti testeri bi izabrali različite klase ekvivalencije, za koje oni osećaju da se mogu izgenerisati od strane generatora ocena:

30

izlaz = 'E'izlaz = 'A+'izlaz = 'null'

Kada sumiramo, imamo 19 klasa ekvivalencije smo identifikovali za ovu specifikaciju

#### Zadatak 3 - Testovi za broj poena na ispitu

**Broj test primera**<br> **C 1 1 2 1 2 1 3**<br> **C 1 2 1 2 1 3**<br> **C 1 1 2 1 1 93** 93 **10**  $\frac{1}{2}$  **10**  $\frac{1}{2}$  **10**  $\frac{1}{2}$  **10**  $\frac{1}{2}$  **15**  $\frac{1}{2}$  **15**  $\frac{1}{2}$  **15**  $\frac{1}{2}$  **15**  $\frac{1}{2}$  **15**  $\frac{1}{2}$  **15**  $\frac{1}{2}$  **15**  $\frac{1}{2}$  **15**  $\frac{1}{2}$  **15**  $\frac{1}{2}$  **15**  $\frac{1}{2}$  **15**  $\frac{1}{2$ 15 **Ulaz** (poeni sa domaćeg - D)  $\left| \begin{array}{ccc} 15 & 15 \\ 15 & 59 \end{array} \right|$  15 108 **Ukupan broj poena (izračunava se automatski)** <sup>59</sup> <sup>5</sup> <sup>108</sup>**Particija koja je testirana** 0 ≤ I ≤ 75 I < 0 I > 75'FM' **Očekivani izlaz** 

**Testiranje softvera, Elektrotehnički fakultet Univerziteta u Beogradu**

#### Zadatak 3 - Testovi za broj poena na domaćem

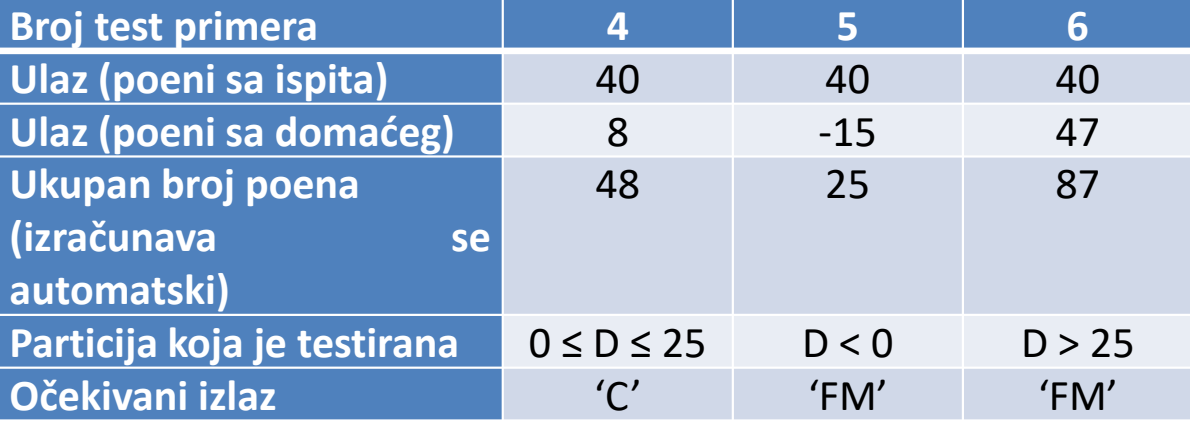

**Testiranje softvera, Elektrotehnički fakultet Univerziteta u Beogradu**

#### Zadatak 3 - Testovi za nekorektne ulaze

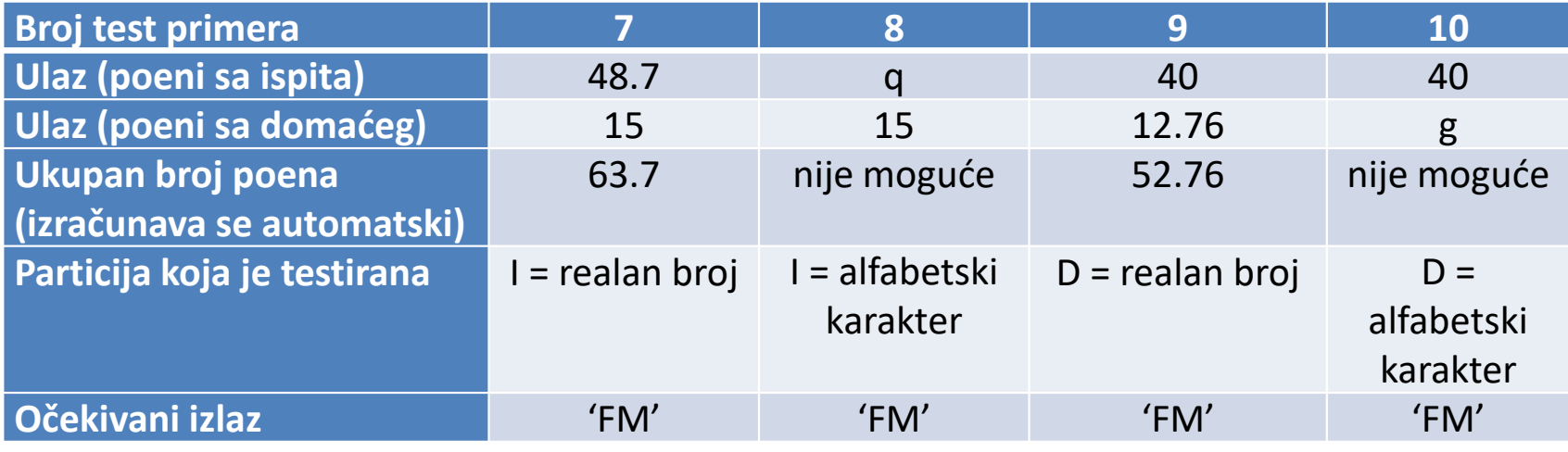

**Testiranje softvera, Elektrotehnički fakultet Univerziteta u Beogradu**

#### Zadatak 3 - Testovi za validni izlaz

34

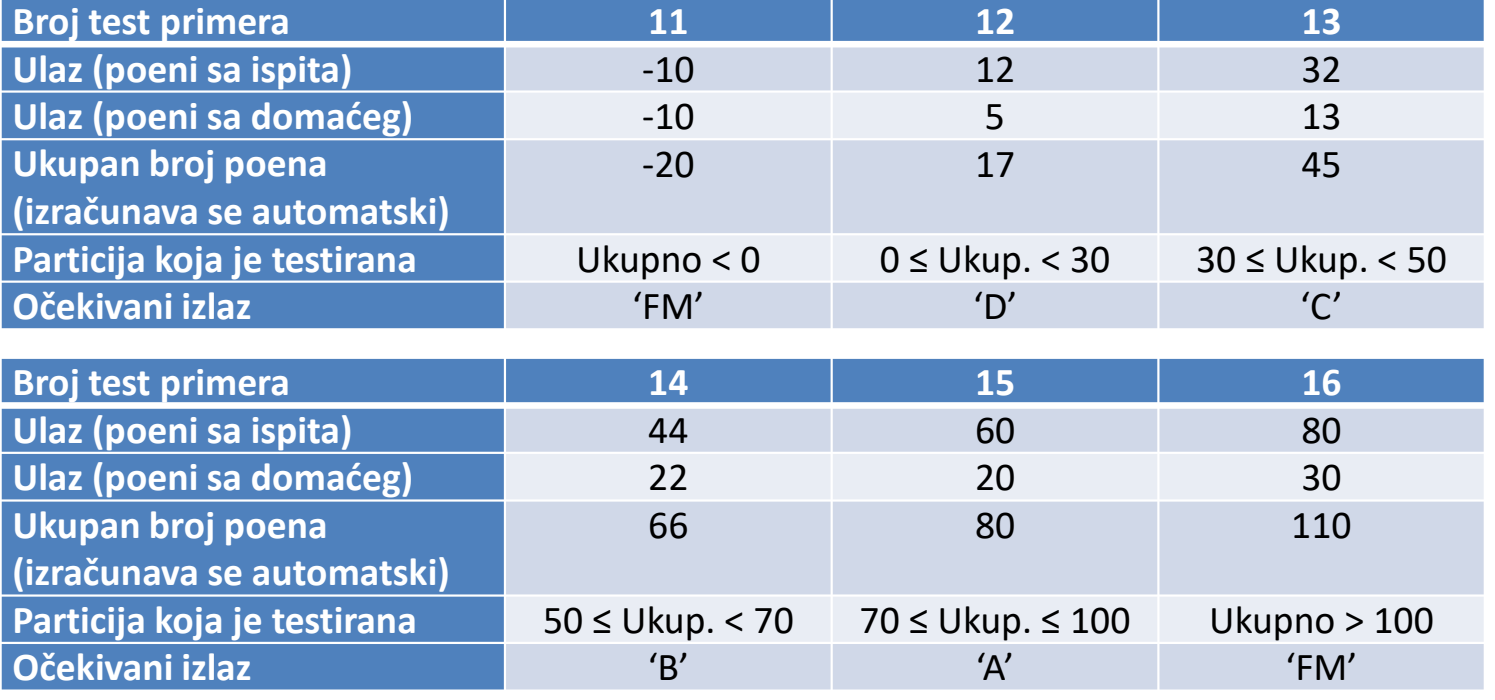

#### 35

#### Zadatak 3 - Testovi za nevalidni izlaz

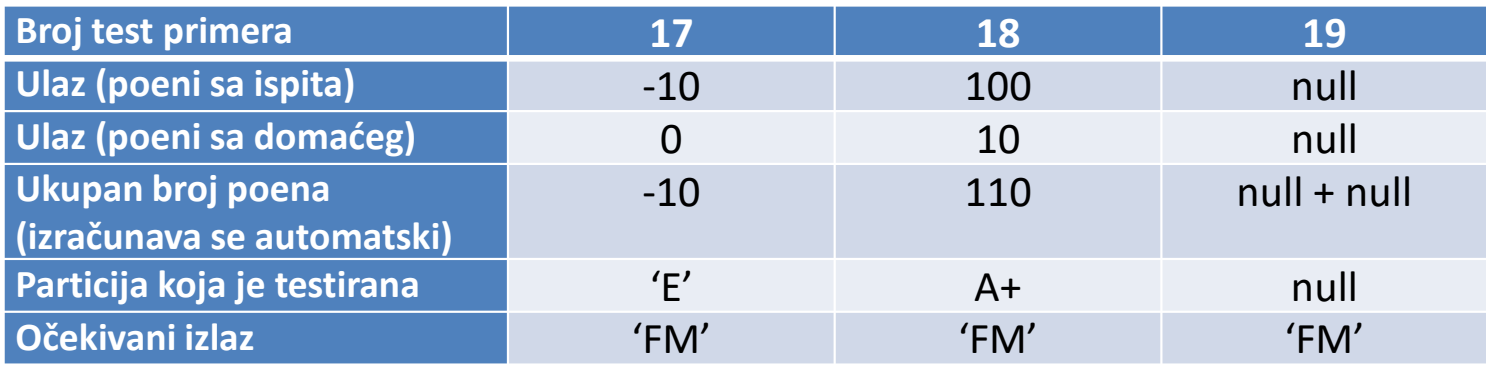